# **L** DOWNLOAD

Google Chrome Download For Mac Desktop

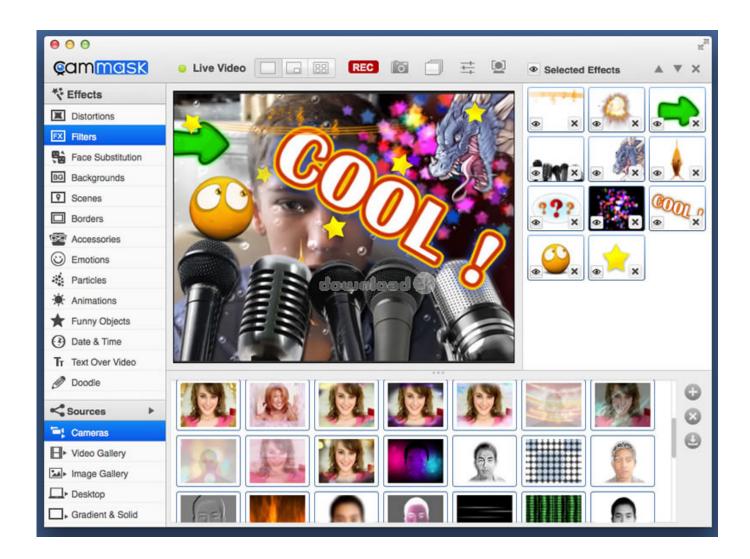

Google Chrome Download For Mac Desktop

# **J** DOWNLOAD

6 - 10 9 niet meer worden ondersteund Chrome is an ideal browser to enjoy easy, coordinated online browsing across various devices.

- 1. google chrome desktop
- 2. google chrome desktop shortcut
- 3. google chrome desktop dark mode

If you need the previous version of Google Chrome, check out the app's version history which includes all versions available to download.. Google Chrome does not come installed as a standard on new Macs or PCs Their native web browsers (Safari and Microsoft Edge, respectively) are automatically installed, forcing users to install Chrome themselves.. It offers thousands of extensions, available through the Chrome web store, providing Mac owners with even more functionality.

# google chrome desktop

google chrome desktop, google chrome desktop remote, google chrome desktop version, google chrome desktop shortcut, google chrome desktop mode, google chrome desktop computer, google chrome desktop dark mode, google chrome desktop notifications, google chrome desktop version iphone, google chrome desktop extension, google chrome desktop mode android, google chrome desktop mode iphone Roger Fry Essay In Aesthetics

Whether you have a new Mac or an older one, Google Chrome sets the bar high for web browsers. <u>Driver Improvement Course Charlotte Nc</u>

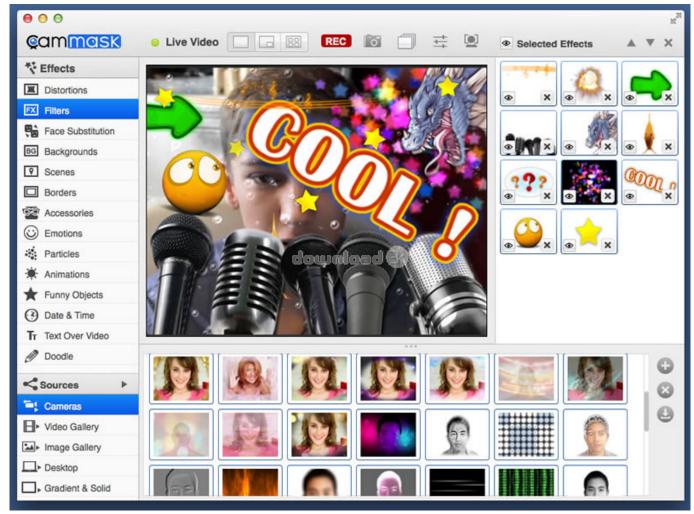

Sum Across Tables Word For Mac

## google chrome desktop shortcut

### Burn Dmg To Dvd Windows Free

Adobe Flash is also available when you install Chrome on your Mac The overall appearance is professional and clean. You want a browser that is safe, easy to use, syncs data and content across all your devices, and operates quickly. Enjoy customized browser preferences including your homepage of choice, sync and Google services, Chrome name and picture, importing bookmarks and settings, autofill capabilities (passwords, payments, addresses, etc. <a href="Apple Mac Online">Apple Mac Online</a>

### google chrome desktop dark mode

### Cisco Anyconnect Mac Download 4.7

Google Chrome for Mac has a laundry list of features, earning its spot as the top web browser of choice for both Mac and PC users.. Download prior versions of Google Chrome for Mac All previous versions of Google Chrome are virus-free and free to download at Uptodown.. Google Chrome is the most widely used web browser in the world Users enjoy its fast loading speed, cross-device integration, and tabbed browsing.. Mac users have distinguished taste and as such, expect high quality in their hardware and software products.. It delivers a high-quality browsing experience to Mac users with its low CPU usage, reliability, tabbed browsing, cross-device syncing, and lighting fast loading speed.. Google Chrome delivers this to Mac users with its low CPU usage, reliability, and overall browsing experience.. Chrome For Mac Download FreeGoogle Chrome Remote Desktop

Download For MacDownload Google Chrome Mac VersionChrome DownloadSeamless internet navigationWhile the developer is fixing the problem, try using an older version. Since Chrome can be downloaded on all of your devices (computers, phones, tablets), if you open a browser or perform a search on one device, Chrome will auto-sync that work stream on your other devices. 773a7aa168 Serial Number Get Data Back 3.66

773a7aa168

Fl Studio 8 Free Download For Mac